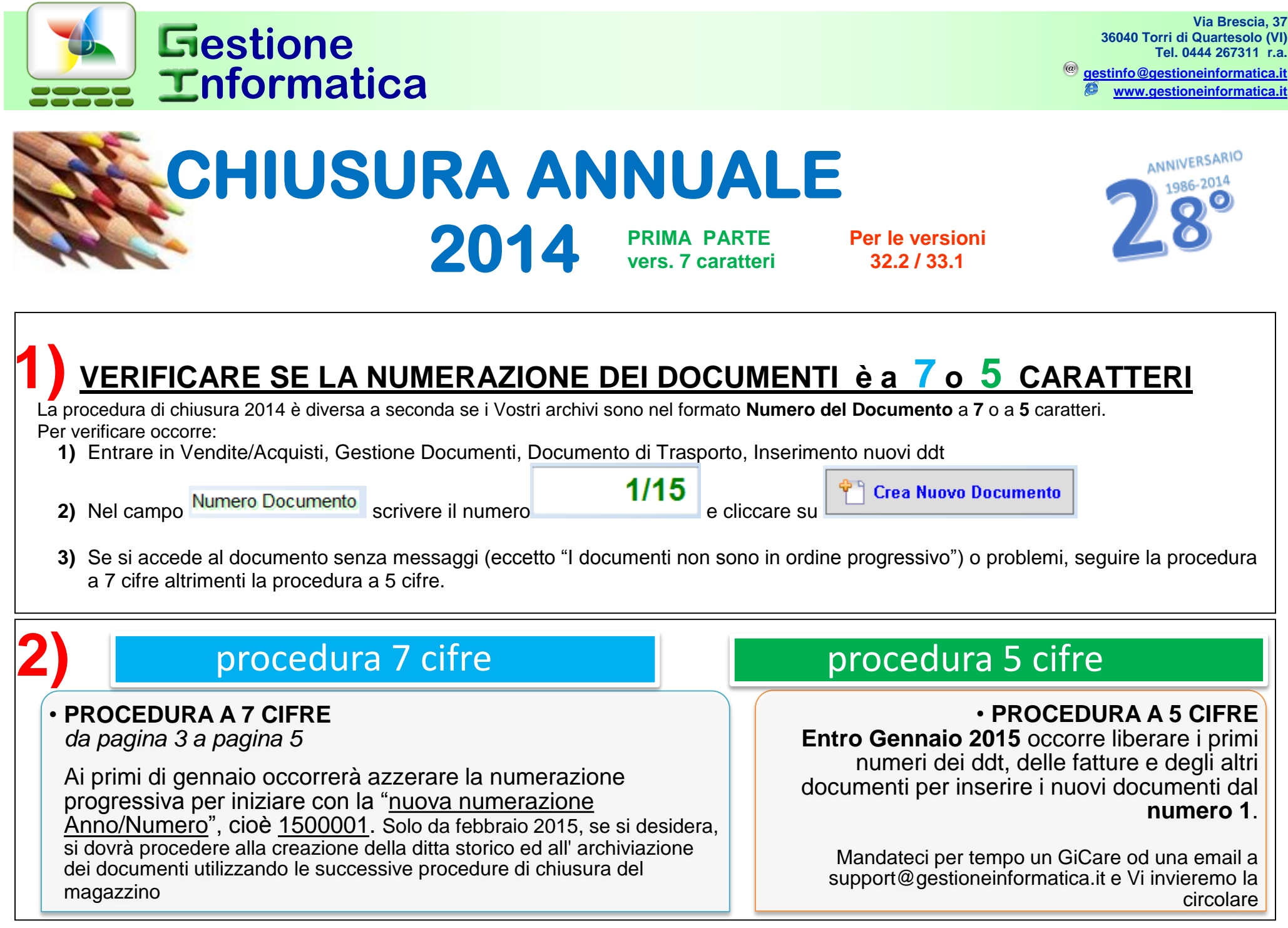

## **SINTESI PROCEDURA PER LA CHIUSURA DELLE VENDITE/ACQUISTI E DEL MAGAZZINO**

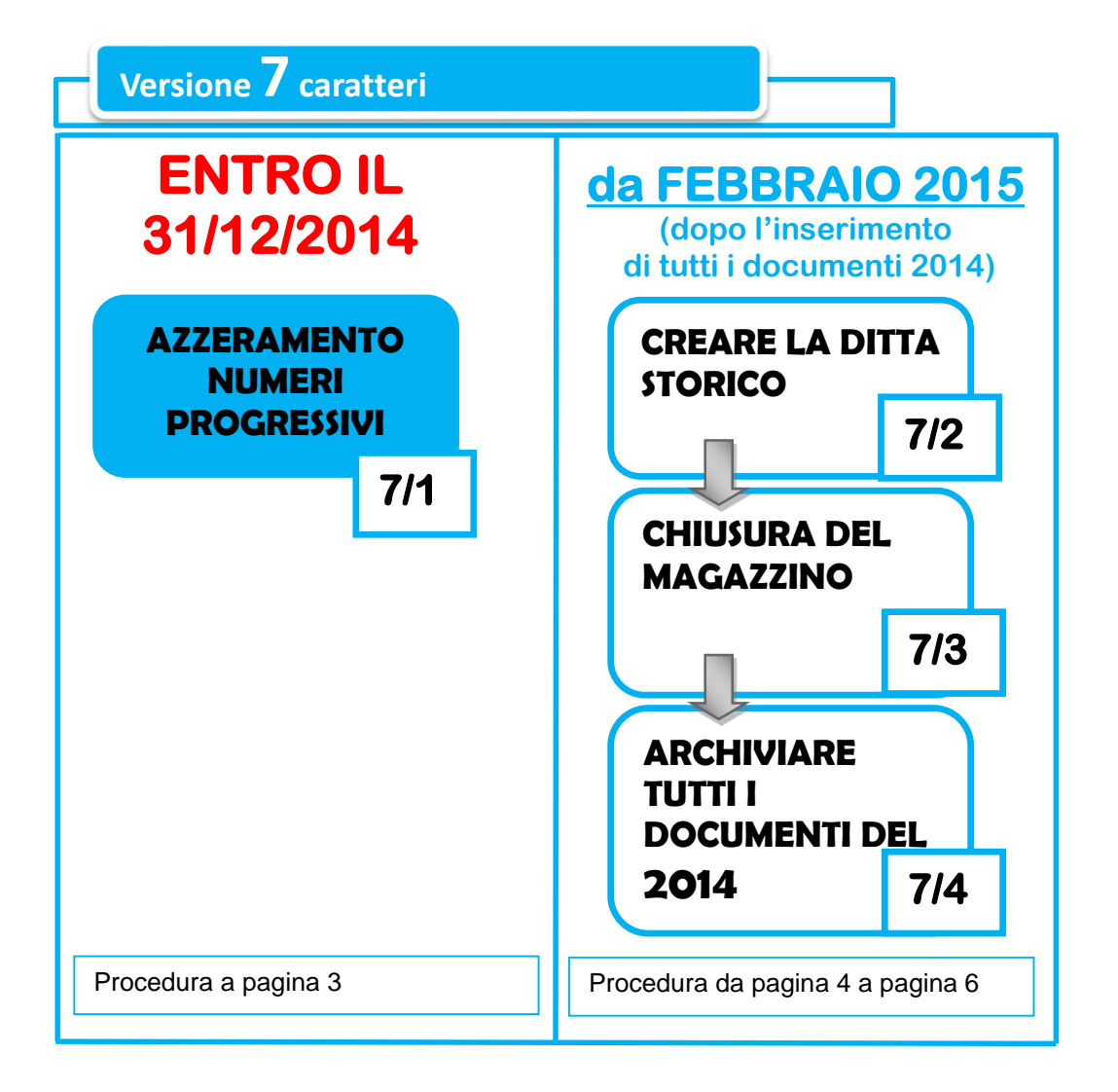

## **Chiusura con Capital Office GESTIONE COMMESSE**

Per gli utenti che utilizzano la gestione delle commesse la procedura rimane similare ad eccezione che le commesse devono essere archiviate per ultime e saranno archiviate solo quelle con data chiusura contabile inserita.

#### **Chiusura con Capital Office versioni precedenti**

Per chi fosse ancora in possesso della versione 32.1 o precedenti, seguire le procedure che si riferiscono a tali versioni. anno 2006 o precedenti. disponibili su versioni, anno 2006 o precedenti, [www.gestioneinformatica.it/GI/Circolari.htm](http://www.gestioneinformatica.it/GI/Circolari.htm)

## Versione 7 caratteri

Nei **primi giorni di Gennaio 2015** occorrerà riportare i progressivi a 0 dei Ddt, delle Fatture e degli altri documenti che desiderate inizino da 1/15.

Di seguito saranno riportate le operazioni da seguire utilizzando le nuove funzionalità presenti nella vers. 33.1.

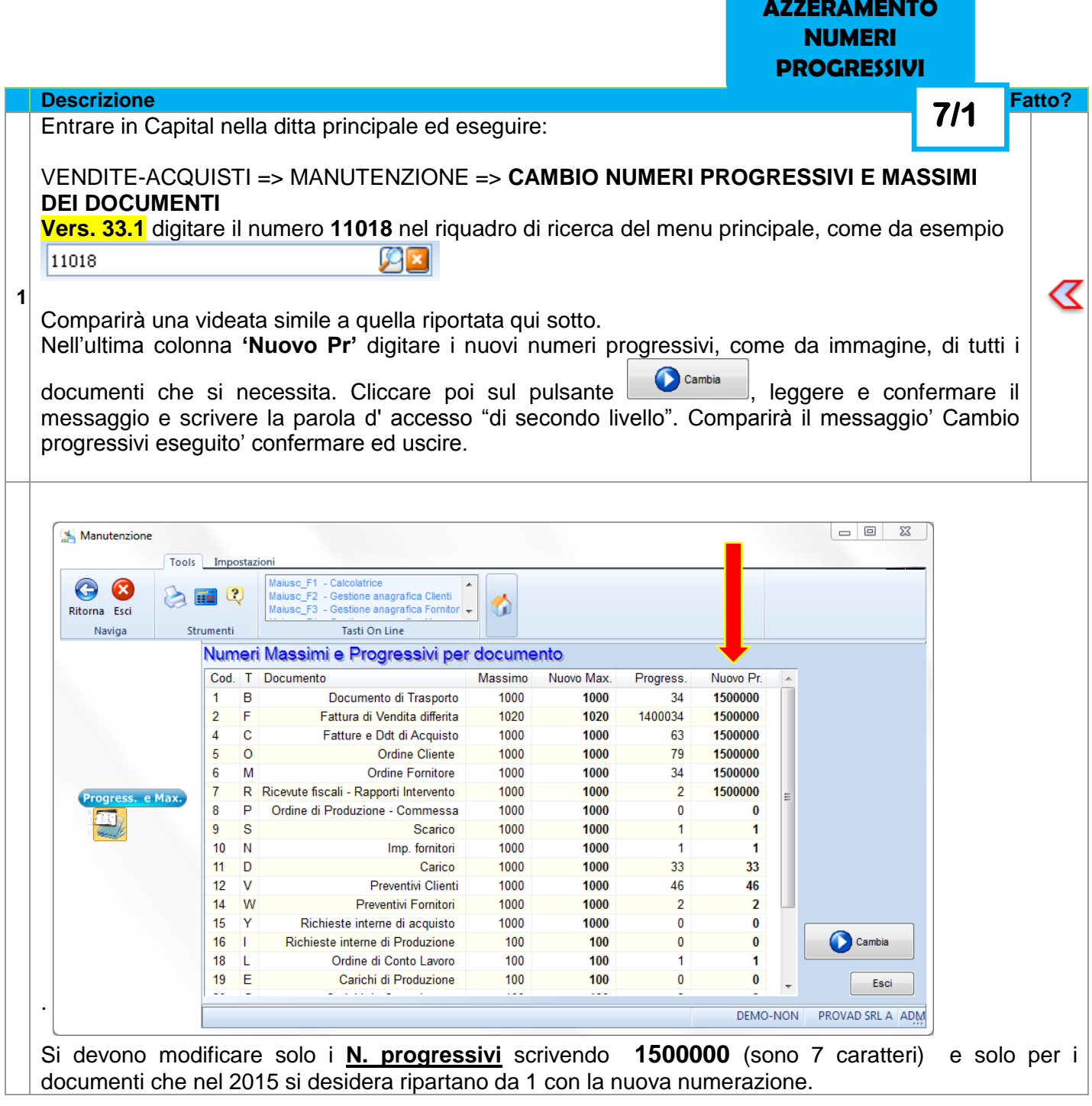

## **Ora è possibile iniziare l'inserimento dei documenti con la nuova numerazione del 2015.**

ATTENZIONE: nella stessa ditta, non possono coesistere più di 9 anni. Effettuare la 2° parte, in modo da non avere più di 3 o 4 anni in linea.

Da Febbraio 2015 in poi è possibile creare la ditta storico, prima di iniziare la procedura occorre:

**CREARE LA DITTA** 

**STORICO 7/2** 

- 1) Verificare di avere inserito tutti i documenti del 2014.
- 2) Verificare le movimentazioni / giacenze di magazzino dei vari articoli
- 3) Stampa Inventario
- 4) Stampe Statistiche

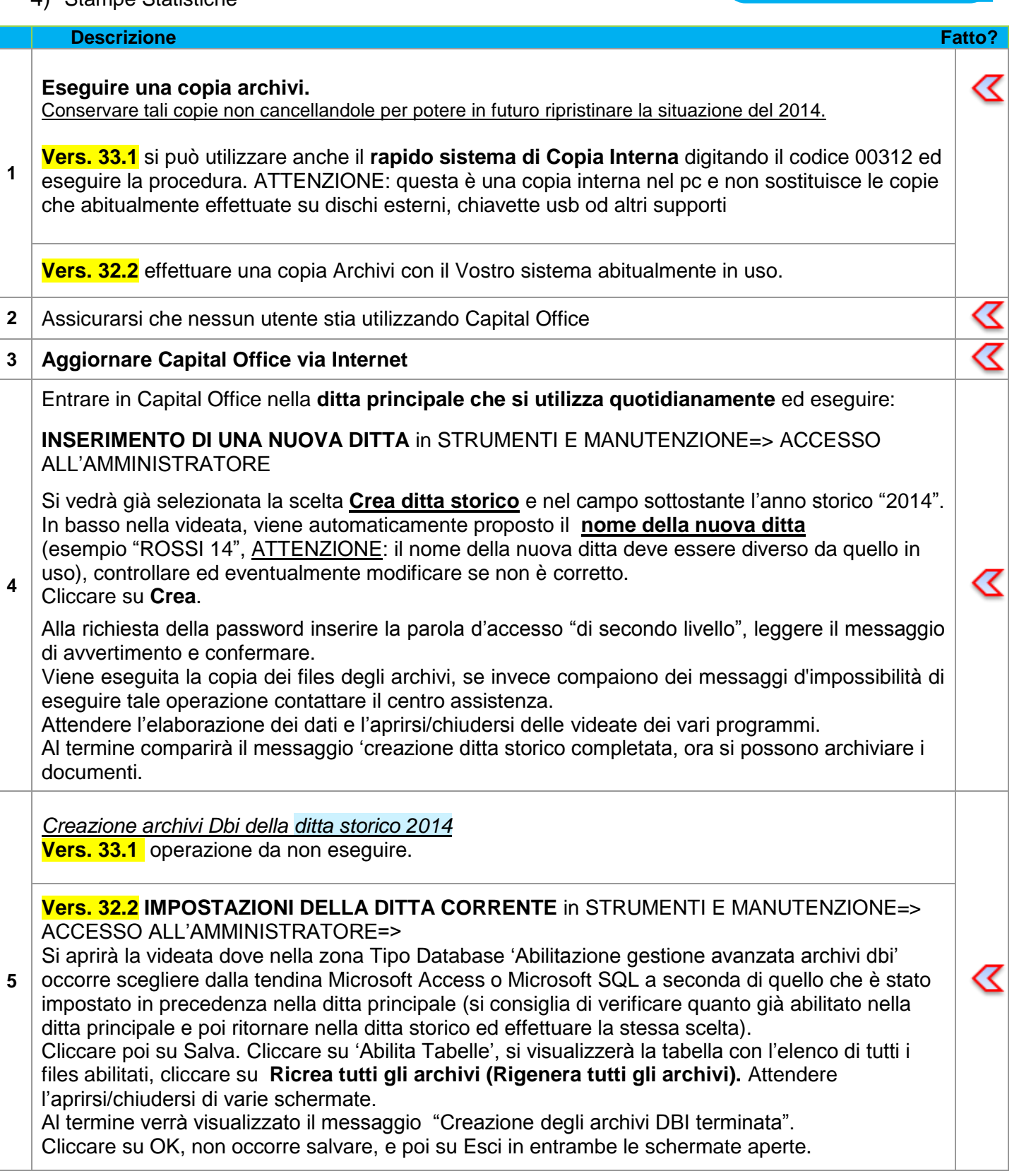

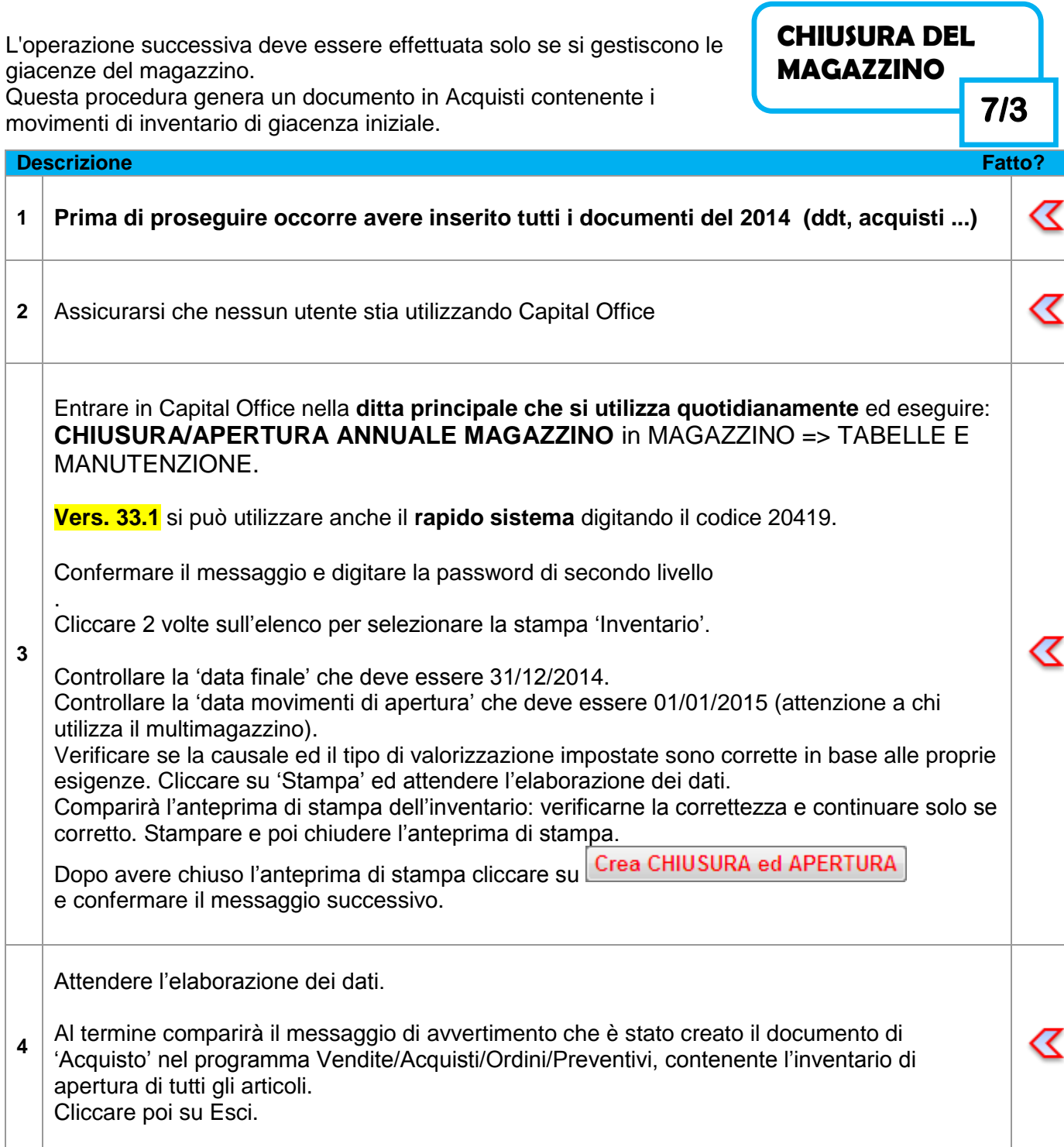

# **ARCHIVIARE TUTTI I DOCUMENTI DEL**

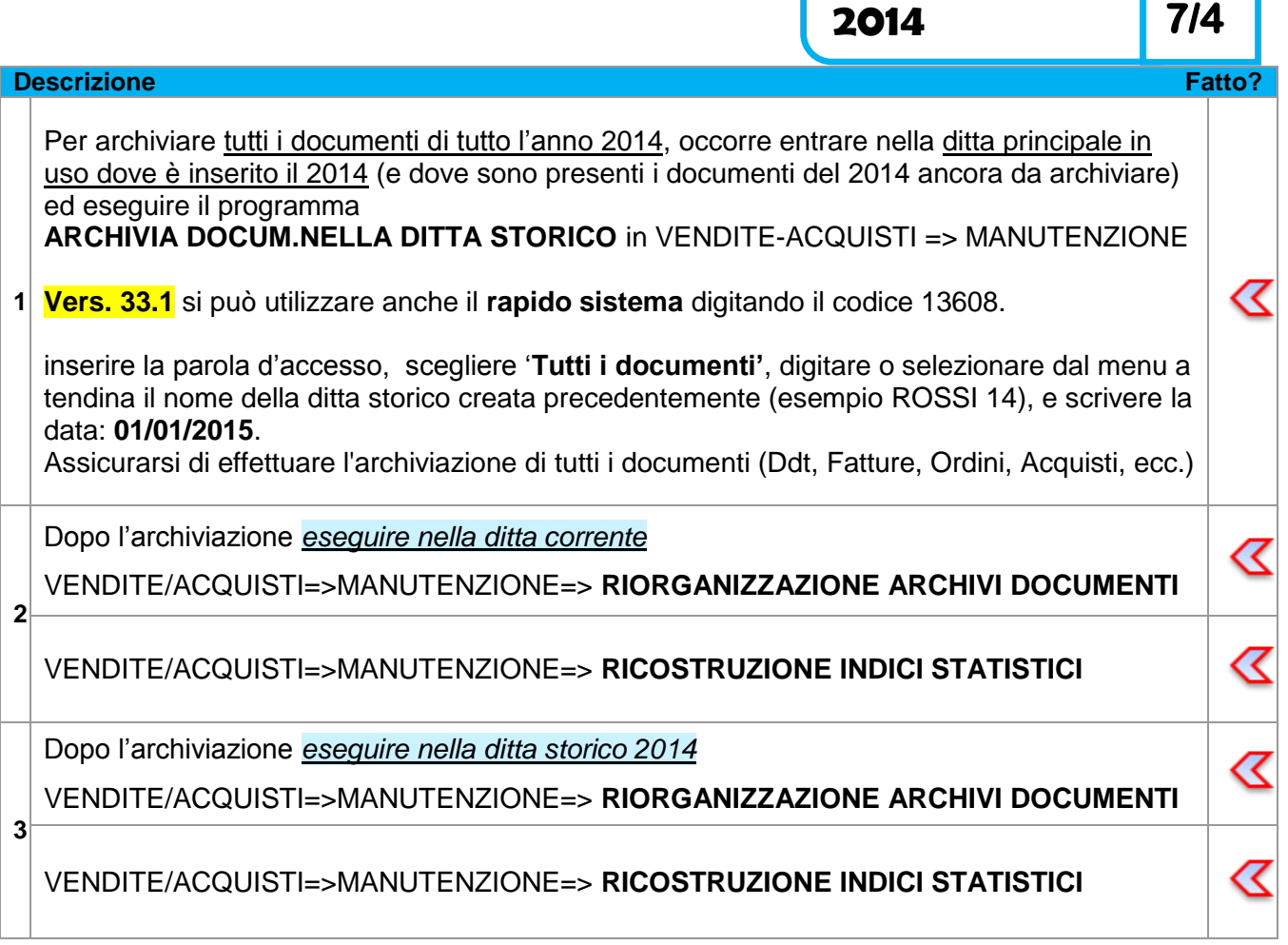

Se l'archiviazione è terminata correttamente entrando in variazione dei documenti nella ditta principale, i vari documenti datati 2014 non ci saranno più.

Per chi effettua ancora periodicamente la conferma a magazzino/passaggio a magazzino dei documenti è importante non procedere alla conferma definitiva dei documenti in magazzino del nuovo anno 2015, fino a che non sia stata effettuata la chiusura del magazzino 2014.

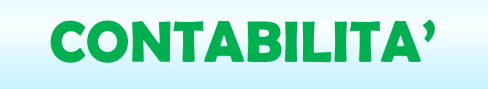

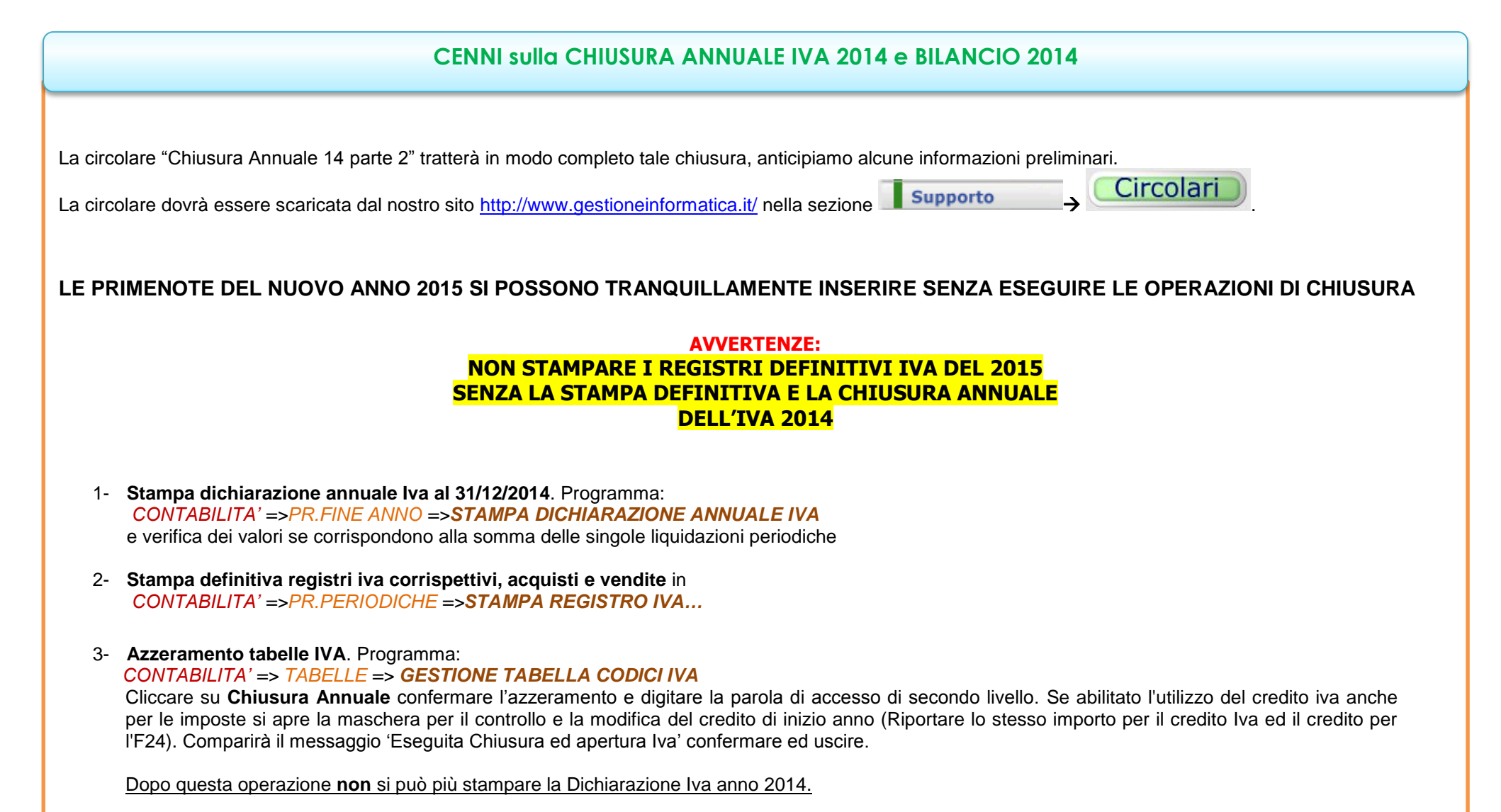

Se le presenti operazioni non saranno effettuate nella prossima Dichiarazione Iva annuale verranno **sommati insieme** i valori del 2014 e del 2015.